Doc No. :PT-HMOC-OPS-FOP-6001-OPS-OAH

Fop Issue : 3.0

Issue Date: 13/04/10

Perform dumps from SSMMB File: H\_COP\_DHS\_0610.xls Author: S. Manganelli

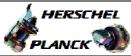

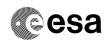

## Procedure Summary

#### Objectives

This procedure has to be run during Commissioning to test the packet stores on SSMMB.

### Summary of Constraints

Nominally we should be at  $1.5 \; \text{Mbit/s}$  in downlink rate when we dump SSMM stores.

## Spacecraft Configuration

Start of Procedure

Type Pre-condition Here

End of Procedure

Type Post-condition Here

### Reference File(s)

Input Command Sequences

Output Command Sequences

### Referenced Displays

ANDs GRDs SLDs

# Configuration Control Information

| DATE     | FOP ISSUE | VERSION | MODIFICATION DESCRIPTION   | AUTHOR        | SPR REF |
|----------|-----------|---------|----------------------------|---------------|---------|
| 26/02/09 | 2.1       | 1       | Created                    | cmevi-hp      |         |
| 25/03/09 | 2.2       | 2       | Modified procedure refence | S. Manganelli |         |

: Version 2 - Unchanged Status

Page 1 of 3 Last Checkin: 25/03/09

Doc No. :PT-HMOC-OPS-FOP-6001-OPS-OAH Fop Issue : 3.0

Issue Date: 13/04/10

Perform dumps from SSMMB File: H\_COP\_DHS\_0610.xls Author: S. Manganelli

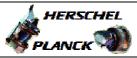

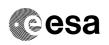

# Procedure Flowchart Overview

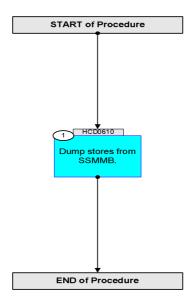

Status : Version 2 - Unchanged

Last Checkin: 25/03/09

Doc No. :PT-HMOC-OPS-FOP-6001-OPS-OAH Fop Issue : 3.013/04/10 Issue Date:

Perform dumps from SSMMB File: H\_COP\_DHS\_0610.xls Author: S. Manganelli

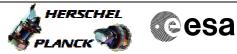

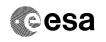

| Step |          |                                             |        |                 |             |  |  |  |  |  |
|------|----------|---------------------------------------------|--------|-----------------|-------------|--|--|--|--|--|
| No.  | Time     | Activity/Remarks                            | TC/TLM | Display/ Branch | AIT Comment |  |  |  |  |  |
|      |          | Beginning of Procedure                      |        |                 |             |  |  |  |  |  |
|      |          |                                             |        |                 |             |  |  |  |  |  |
|      | HCD0610  | TC Seq. Name : HCD0610 ( CDMS SSMMB dumps ) |        |                 |             |  |  |  |  |  |
|      | 11020010 |                                             |        |                 |             |  |  |  |  |  |
|      |          | TimeTag Type:                               |        |                 |             |  |  |  |  |  |
|      |          | Sub Schedule ID:                            |        |                 |             |  |  |  |  |  |
|      |          |                                             |        |                 |             |  |  |  |  |  |
|      |          |                                             |        |                 |             |  |  |  |  |  |
|      |          |                                             |        | 1               |             |  |  |  |  |  |
| 1    |          | Dump stores from SSMMB.                     |        |                 |             |  |  |  |  |  |
|      |          |                                             |        |                 |             |  |  |  |  |  |
|      |          |                                             |        |                 |             |  |  |  |  |  |
|      |          |                                             |        |                 |             |  |  |  |  |  |
|      |          | H_FCP_DHS_1014 Dump of CEL and SSMM packet  |        |                 |             |  |  |  |  |  |
|      |          | stores                                      |        |                 |             |  |  |  |  |  |
|      |          | In procedure H_FCP_DHS_1014 go directly to  |        |                 |             |  |  |  |  |  |
|      |          | step 8.4 (no need to dump the CELs for this |        |                 |             |  |  |  |  |  |
|      |          | test, so the TCs from step 7 to step 8.3    |        |                 |             |  |  |  |  |  |
|      |          | included must be removed from the stack).   |        |                 |             |  |  |  |  |  |
|      |          |                                             |        |                 |             |  |  |  |  |  |
|      |          |                                             |        |                 |             |  |  |  |  |  |
|      |          | End of Sequence                             |        |                 |             |  |  |  |  |  |
|      |          | End of Procedure                            |        |                 |             |  |  |  |  |  |
|      |          |                                             |        |                 |             |  |  |  |  |  |

Status : Version 2 - Unchanged

Page 3 of 3 Last Checkin: 25/03/09